## SAP ABAP table RMPS SP\_POST\_CHECKED\_SIG {Structure for Storing Results of Signature Check}

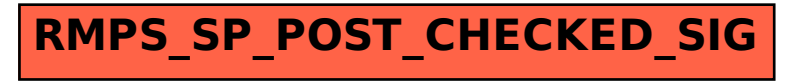